# Christoph Ries

### **Aufgabe 4.1** (4 Punkte)

Leonie Ryvkin

Betrachte das Alphabet  $A = \{a, b, c, d, e, f\}$  mit der Häufigkeitsverteilung

 $F(a) = 0.29, F(b) = 0.19, F(c) = 0.22, F(d) = 0.07, F(e) = 0.21$  und  $F(f) = 0.02$ .

Führe die nicht-rekursive Variante des Huffman-Algorithmus bzgl. *A* und *F* aus. Gib dazu die Arrays *A, N* und den Heap *H* (als Liste wie im Beispiel - siehe Skriptteil) einmal zu Beginn des Algorithmus und dann nach *jedem* Schleifendurchlauf, sowie die Arrays *LS, RS, LL nur* nach Beendigung des Algorithmus an. Zeichne abschließend den resultierenden *A*-markierten Baum.

# **Aufgabe 4.2** (4 Punkte)

Es sei *A* ein (festes) Alphabet der Größe *n >* 1. Für eine Schlüsselwertverteilung *f* auf *A* sei *γ<sup>f</sup>* der entstehende Huffman–Code. Gib eine Schlüsselwertverteilung *F* auf *A* an, sodass  $ABL(\gamma_f)$  unter allen Wahlen *f* von Schlüsselwertverteilungen für  $f = F$  maximal wird. D.h.

$$
ABL(\gamma_F) = \max_f ABL(\gamma_f).
$$

Zeige deine Behauptung.

## **Aufgabe 4.3** (4 Punkte)

Es sei *T* der durch folgende Array–Belegungen gegebene binäre Suchbaum:

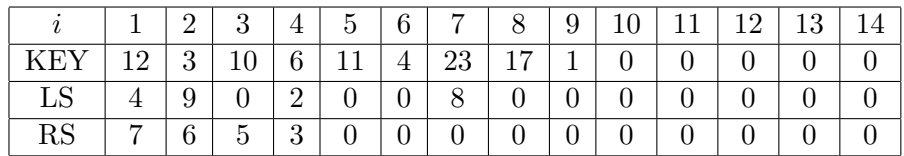

Die Elemente *E* entsprechen einfach den Schlüsselwerten selbst, die Wurzel ist *r* = 1. Wir verwenden folgende Konvention: Bei einem Aufruf von NEW wird immer die kleinste Adresse *i* zurückgeliefert, die möglich ist. Werte *i* mit KEY[*i*]=0 zeigen an, dass Adresse *i* zur Zeit nicht verwendet wird.

- a) Füge in *T* nacheinander Elemente mit den Schlüsselwerten 8,5,26,14 (in dieser Reihenfolge) ein. Zeichne den entstehenden binären Suchbaum und gib die Belegungen der Arrays LS,RS und KEY an.
- b) Lösche nun aus dem aus a) resultierenden Baum nacheinander die Elemente 10,6,12 (in dieser Reihenfolge) und zeichne den resultierenden Baum.
- c) In einen anfangs leeren binären Suchbaum sollen Elemente mit aufsteigenden und paarweise verschiedenen Schlüsselwerten *a*<sup>1</sup> *< ... < a<sup>k</sup>* eingefügt werden. Wie kann man *j* wählen, sodass nach der ersten Einfügung des Elements mit Schlüsselwert *a<sup>j</sup>* durch weiteres Einfügen immer noch ein Baum minimaler Höhe möglich ist? Begründe deine Behauptung.

#### **Aufgabe 4.4** (4 Punkte)

a) Sei *B* ein binärer Baum mit Knotenmenge *V* . Den erweiterten binären Baum zu *B* erhält man, indem man an jeden Knoten von *B*, der noch nicht zwei Kinder hat, einen bzw. zwei Knoten hinzufügt, sodass jeder Knoten aus *V* dann genau zwei Kinder besitzt. Diesen erweiterten Baum bezeichnen wir mit  $B'$  und die Menge seiner Knoten mit  $V'$ .

*Beispiel*:

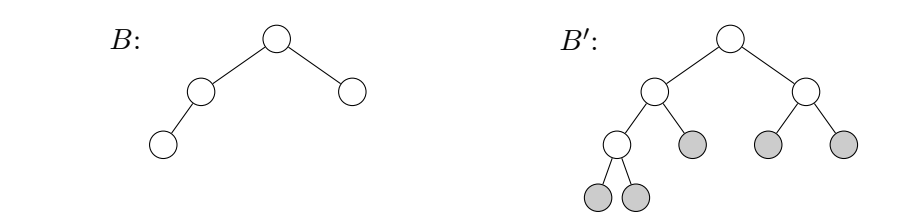

Wir definieren nun die Länge des äußeren Pfades, *lengtha*(*B*), und die Länge des inneren Pfades, *lengthi*(*B*), von *B*.

$$
length_a(B) := \sum_{v \in V' \setminus V} depth(v)
$$

$$
length_i(B) := \sum_{v \in V} depth(v)
$$

Zeige, dass zwischen der Länge des äußeren und der Länge des inneren Pfades folgender Zusammenhang besteht

<span id="page-1-0"></span>
$$
length_a(B) = length_i(B) + 2|V|.
$$
 (\*)

b) Sei *k* ≥ 2 gegeben. Sei nun *B<sup>k</sup>* ein Baum, bei dem jeder Knoten bis zu *k* Kinder besitzt. Der erweiterte Baum $B'_k$ zu  $B_k$  ergebe sich nun, indem an jeden Knoten aus  $B_k$  der noch nicht *k* Kinder hat, Blätter hinzugefügt werden bis die Anzahl der Kinder genau *k* ist.

Stelle eine zu  $(\star)$  analoge Gleichung für  $B_k$  auf und beweise sie.